plit DEMO: Purchase from www.A-PDF.com to remove the watermark

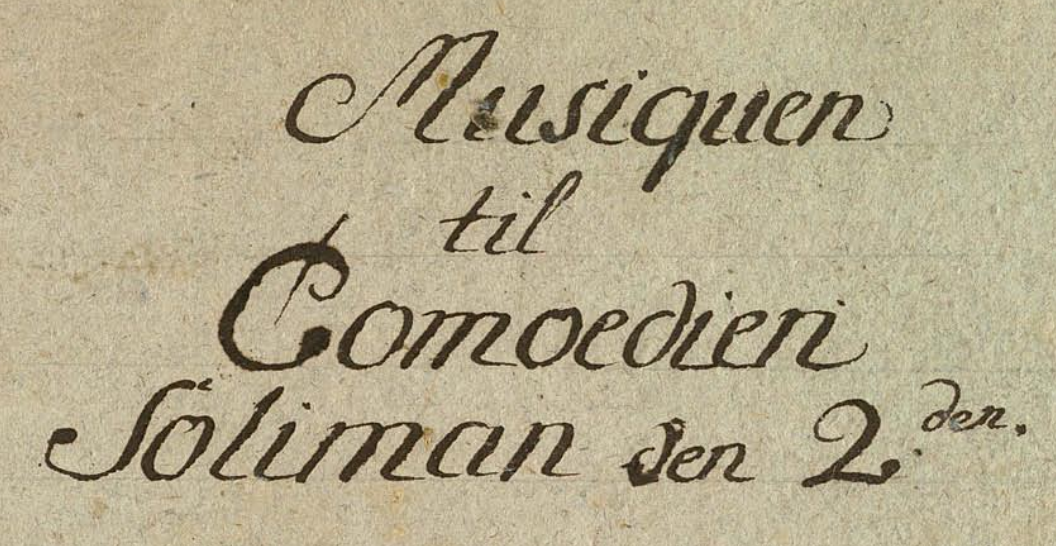

Intra Basso.

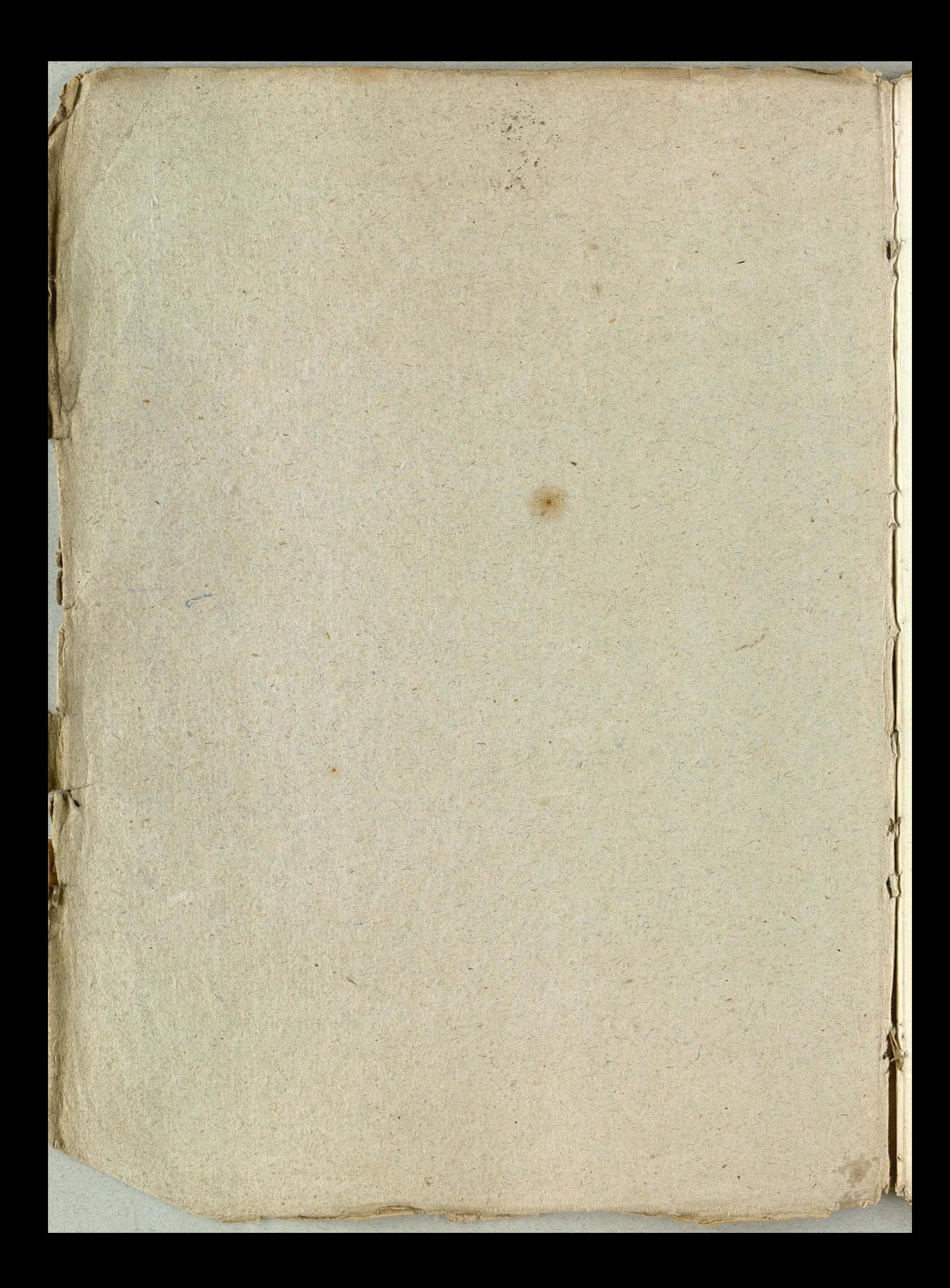

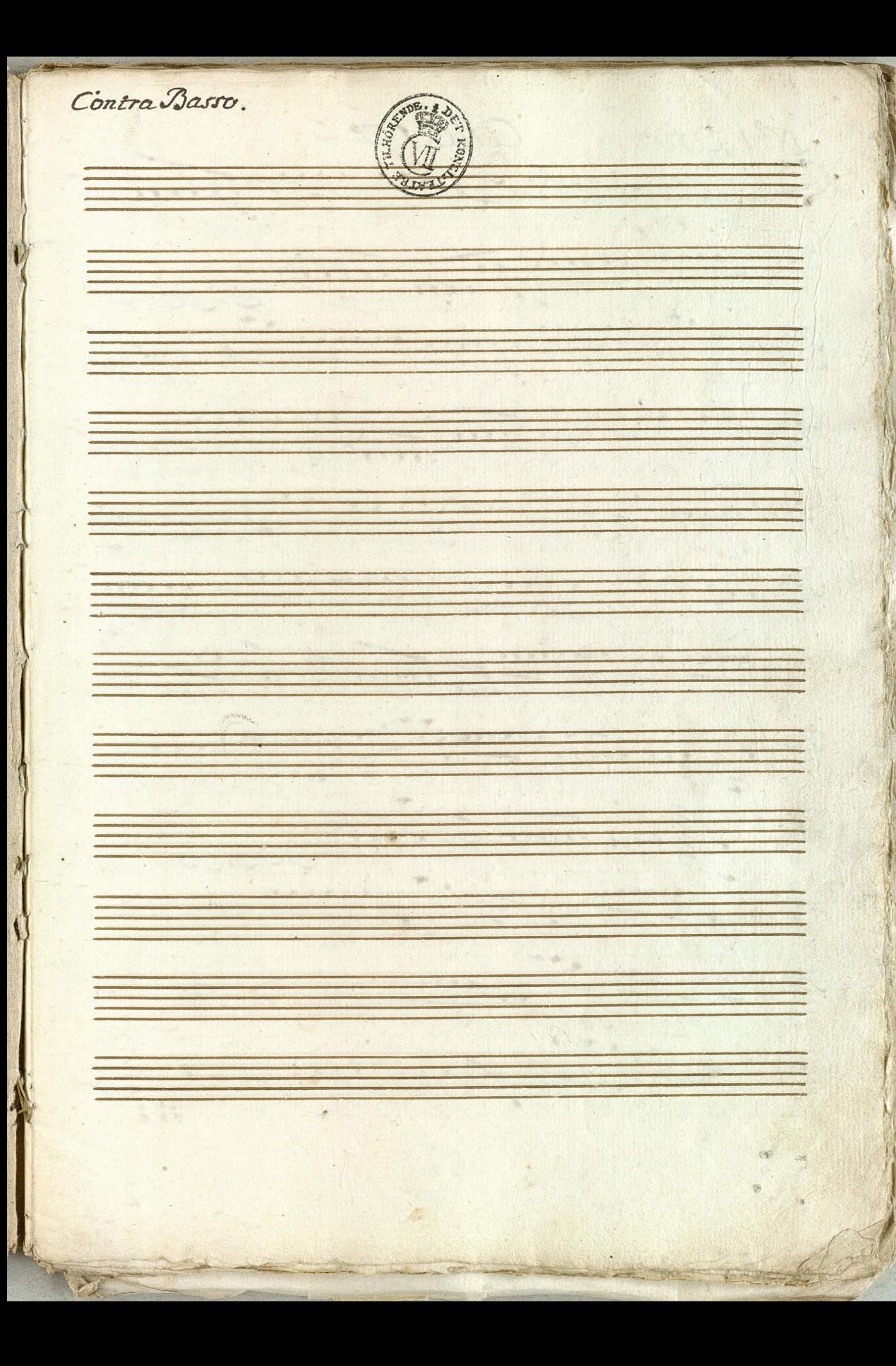

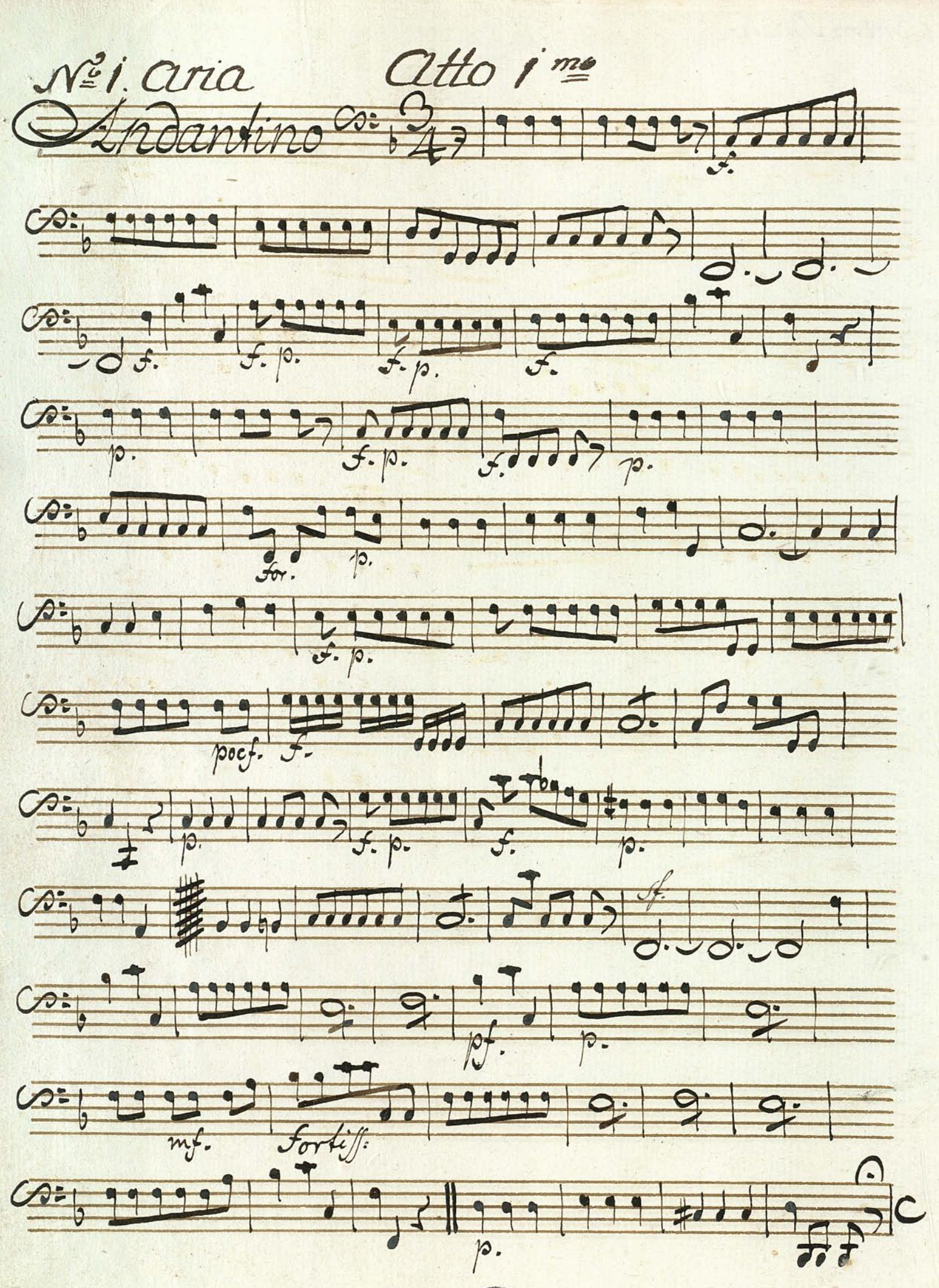

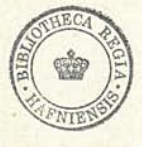

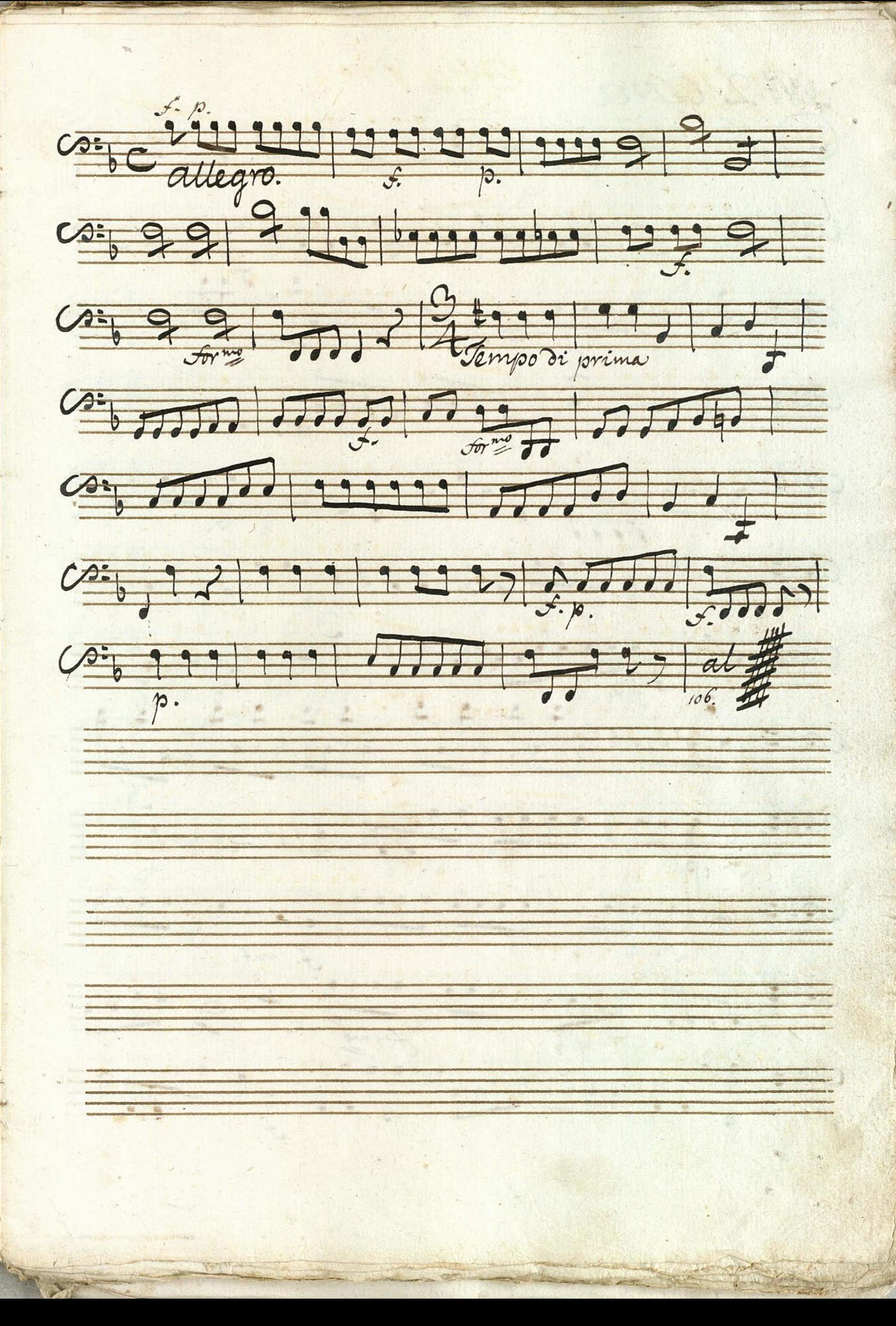

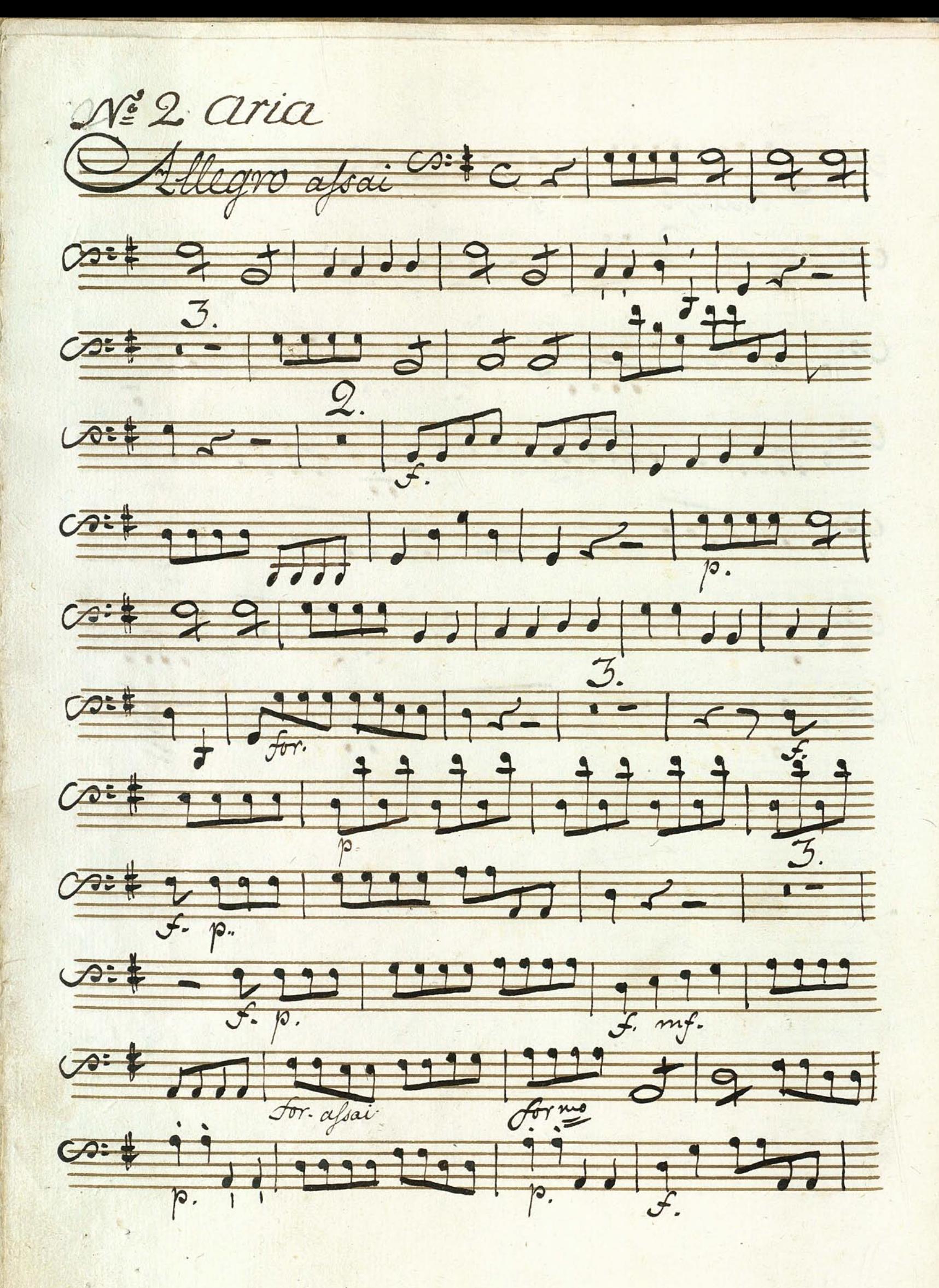

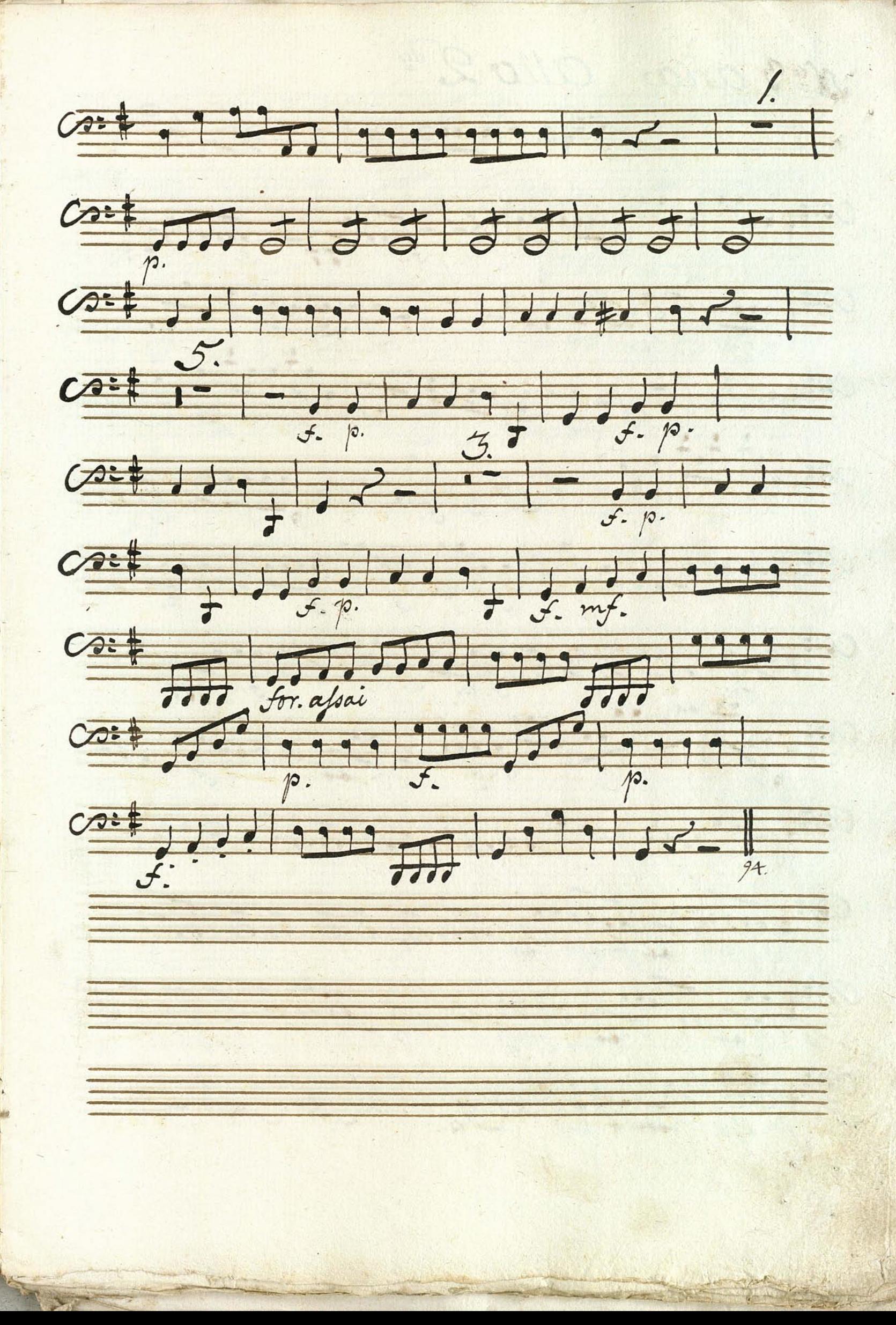

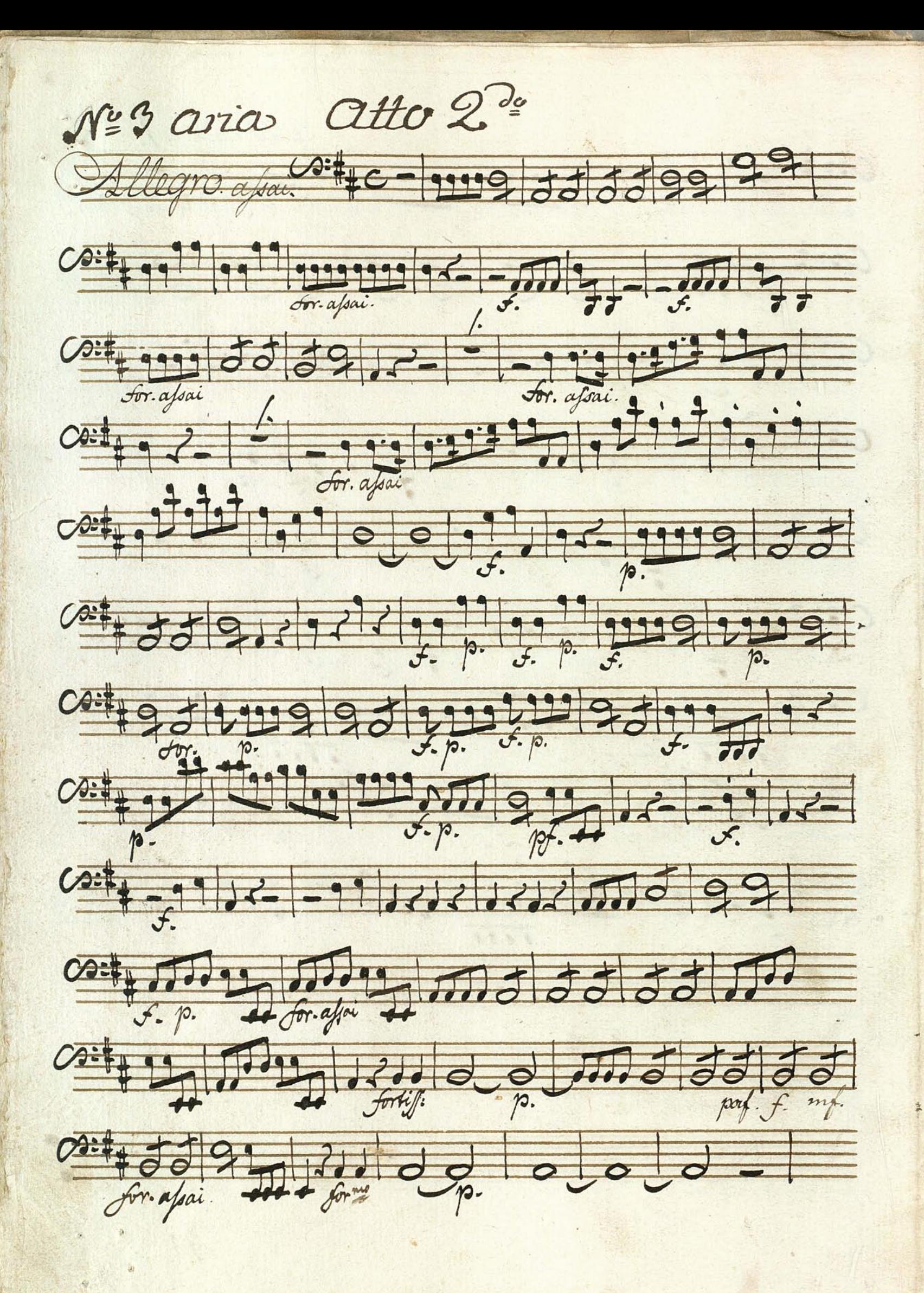

orra a rain é d a g mid 23 dril 64, 6 mil 25 3 11 12 9 9 9 16 5 11 11  $-365577.1.11111$ si de l'und qqqqte ou in Fr. 349 17. 1 Ja Capo

Nº Aria etteere sur singe 33 Difficulty 35 years 14144 ... <u> A Land Die Gegründe Der Ausgeb</u> **COMPANY REPORTS** South Office of the tutte of the state Strand 99 000 100 aff a de la signe de l'alise pp. 0000000000 949 19 19 30 30  $\frac{1}{2}$ Sitt of the B. O. B. B. 24 0 3 99  $7.70$ Difference to see of the file " ord- "oto, " **Page 199 90 90 90 999** 

07#99 100 100 1999 99 99  $\frac{1}{N}$ ,  $\frac{1}{N}$ ,  $\frac{1}{N}$ ,  $\frac{1}{N}$ ,  $\frac{1}{N}$ ,  $\frac{1}{N}$ ,  $\frac{1}{N}$ ,  $\frac{1}{N}$ Det soo a avenue as dista Source of the Company Bight to sell is the long Different 578 22 1119 010 19119 23 35 100 30 90 100  $-337 + 12$ 

Nº & Clric <u> 1995 - Enneblack Joh</u> 21 1999 9787 9787 9787 9797 1797 1797 29999 111 111 11 11 11 11 11 11 1 24 9 9 4 4 9 1 1 5 1 5 1 5 2 1 1 1 1 1 1 21999199919991999199919991199911 and , and as , and also are, which Bilington part of the land of the cool.

3: 111; 1: 1: 1: 1: 1: 1: 1: 1: 1: 1  $\frac{1}{2}$  1995 | 1995 | 1995 | 1.3. | 1995 | 1996 | 1997 | 1997 | 1997 | 1998 | 1997 | 1998 | 1998 | 1998 | 1998 | 1998 | 1998 | 1998 | 1998 | 1998 | 1998 | 1998 | 1999 | 1999 | 1999 | 1999 | 1999 | 1999 | 1999 | 1999 | 1 Bij, i, is by si , i, is his significantly 31999 11 11 11 11 11 11 11 11 01 7 7 9 9 9 9 9 7 7 7 7 8 9 9 9 9 1 

 $\frac{dHeq}{dt}$  $3:1111.55111.55111.5001$  $3 + 12 - 12$ Sil 5 stad 5 state of  $\frac{2y}{x^2}$  $3:6$  ,  $3-1-1$ ,  $3.6$ ,  $3.7$ ,  $3.5$   $3.5$ all sin is sonal as 3333 Si Juni Juni 1940 00 3 a page of a state the golden

 $\frac{2216}{36}$ Silver 1 1 199 10 19 5 3 10 17 5 Sil 33. 19 19 19 10 Toti 19 10 10

 $A^2 B^2$ Moderato dibe de l'est sept 0 0 0 5 0 0 90 0 10 10 10 Bib sich sie de de de l'added Bell 1505 9595 O. p. 1115 0. 12 <u> 28 januari - Friday John Aleksandri (f. 1</u>  $\frac{1}{2}$  does the state of the state of the state of the state of the state of the state of the state of the state of the state of the state of the state of the state of the state of the state of the state of the state o 

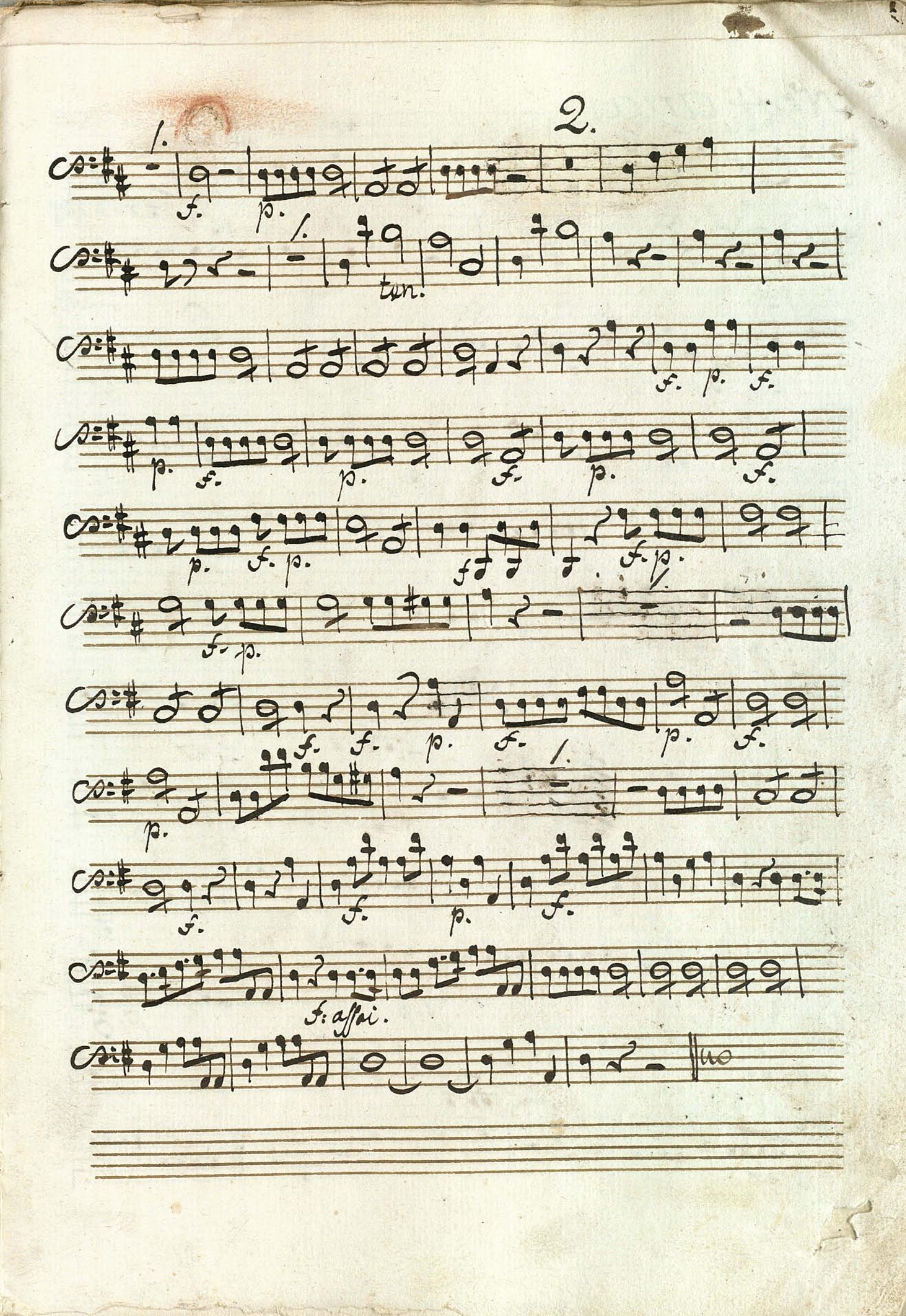

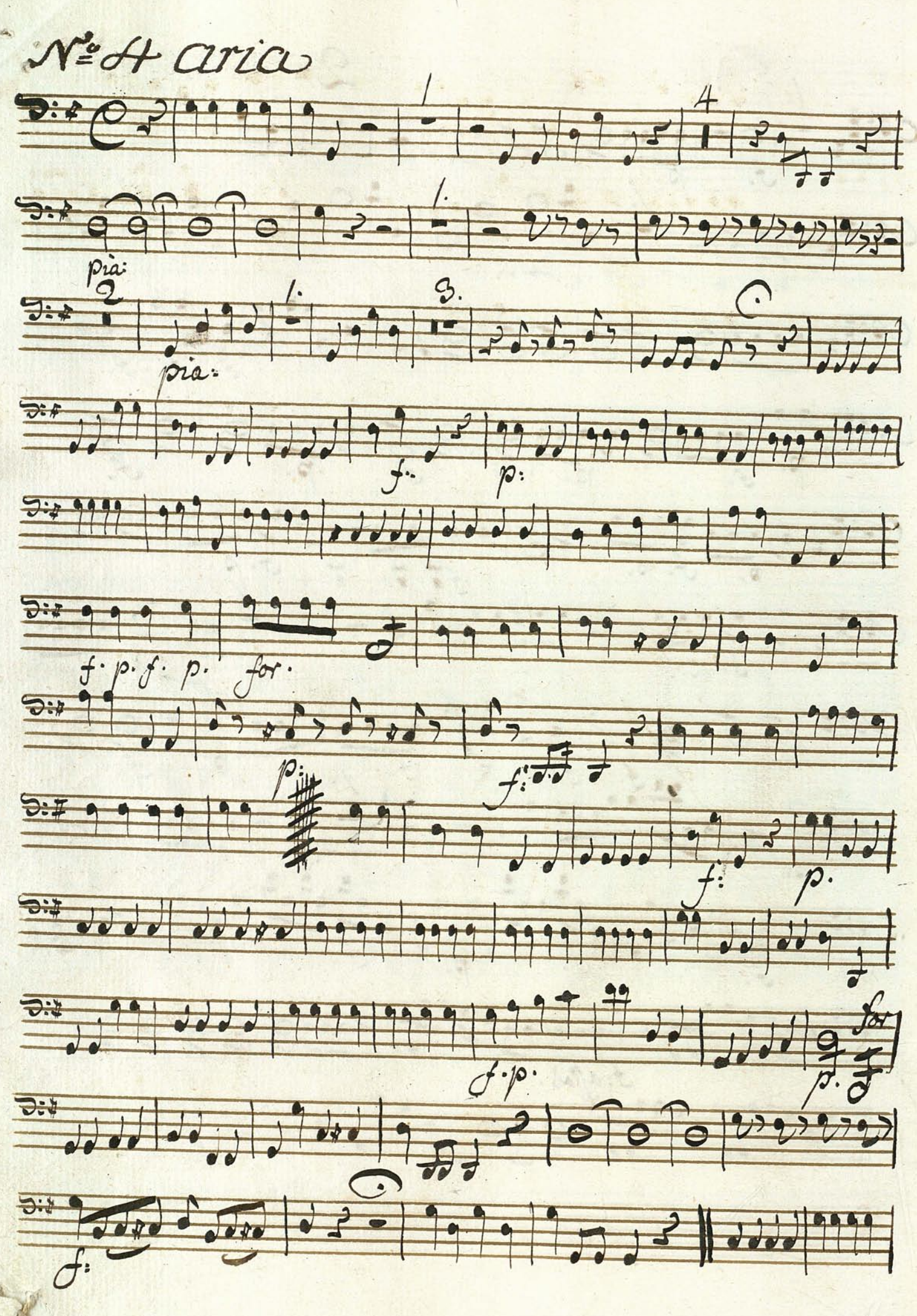

 $\frac{1}{\sqrt{1-\frac{9}{2}}}\frac{1}{\sqrt{1-\frac{9}{2}}}\frac{1}{\sqrt{1-\frac{9}{2}}}\frac{1}{\sqrt{1-\frac{9}{2}}}\frac{1}{\sqrt{1-\frac{9}{2}}}\frac{1}{\sqrt{1-\frac{9}{2}}}\frac{1}{\sqrt{1-\frac{9}{2}}}\frac{1}{\sqrt{1-\frac{9}{2}}}\frac{1}{\sqrt{1-\frac{9}{2}}}\frac{1}{\sqrt{1-\frac{9}{2}}}\frac{1}{\sqrt{1-\frac{9}{2}}}\frac{1}{\sqrt{1-\frac{9}{2}}}}\frac{1}{\sqrt{1-\frac{9}{2}}}\frac{1}{\sqrt{1-\frac$ 999949  $7:4$  $JJJ$  $\bullet\bullet$  $\bullet\bullet$  $\overline{d}$  $2.099$ m. 3.  $\frac{1}{\sigma}$  $\bullet$  $\overline{\rho}$ .  $\dot{\mathcal{O}}$  $rac{1}{\sqrt{1-\theta}}$ al Segno  $\bullet$ æ

 $N^2$ 5.  $\Box$ Allegretto Sit 25  $5.7$  $\begin{array}{c|c|c|c|c|c} \hline \multicolumn{3}{c|}{\rightarrow} & \multicolumn{3}{c|}{\bullet} & \multicolumn{3}{c}{\bullet} & \multicolumn{3}{c}{\bullet} & \multicolumn{3}{c}{\bullet} & \multicolumn{3}{c}{\bullet} & \multicolumn{3}{c}{\bullet} & \multicolumn{3}{c}{\bullet} & \multicolumn{3}{c}{\bullet} & \multicolumn{3}{c}{\bullet} & \multicolumn{3}{c}{\bullet} & \multicolumn{3}{c}{\bullet} & \multicolumn{3}{c}{\bullet} & \multicolumn{3}{c}{\bullet} & \multicolumn{3}{c}{\bullet} & \multic$ **RE** F.A SIET I SI SI SIE minore Sylves Proffes 1 311. 2  $2, 2$  $3:1772727$ Maggiore S:# 5 t 1 5  $\frac{1}{2}$  $\overline{\mathcal{U}}$ 

Entree  $= 9062 + 1999 + 1000$ 36, 199, 199, 500 19 11 volti chitito Duett

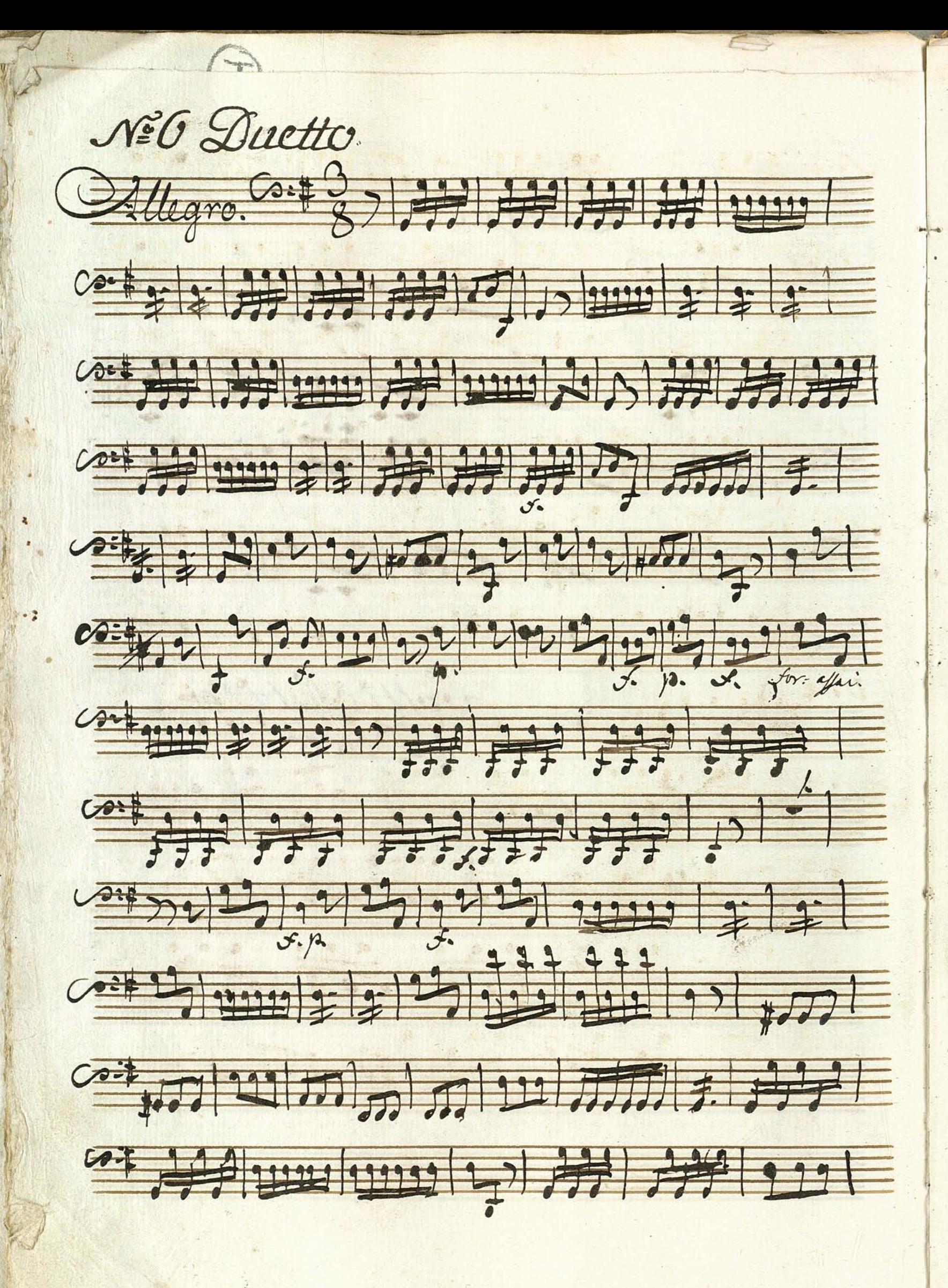

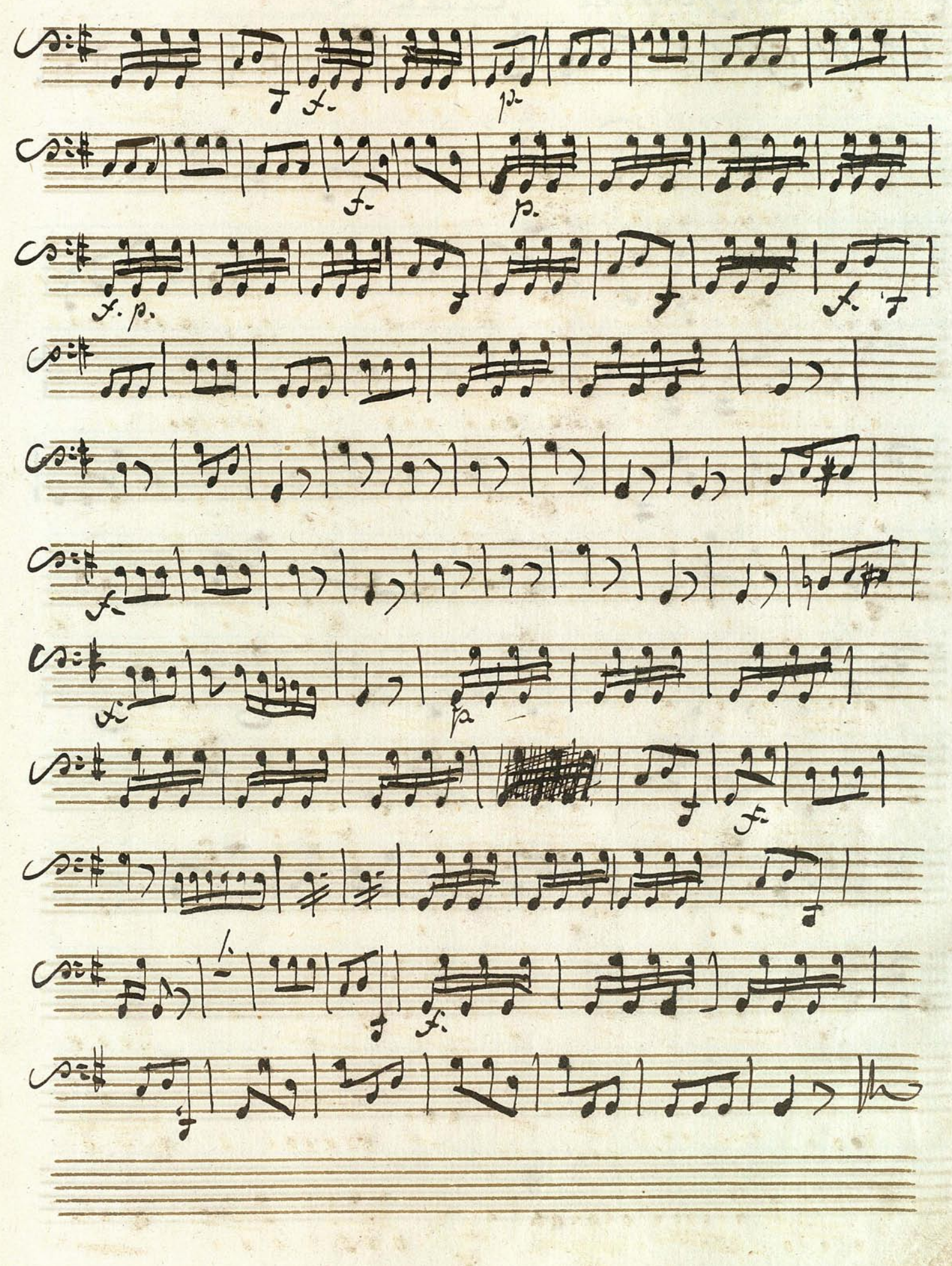

Nº7 Sinfonia Atto 320 Allegro Sibe 111111.11 5.,, 11, 5., 11, 7., 1 3:1, 121155, 12,2, **PARTICULAR PRODUCTS** 

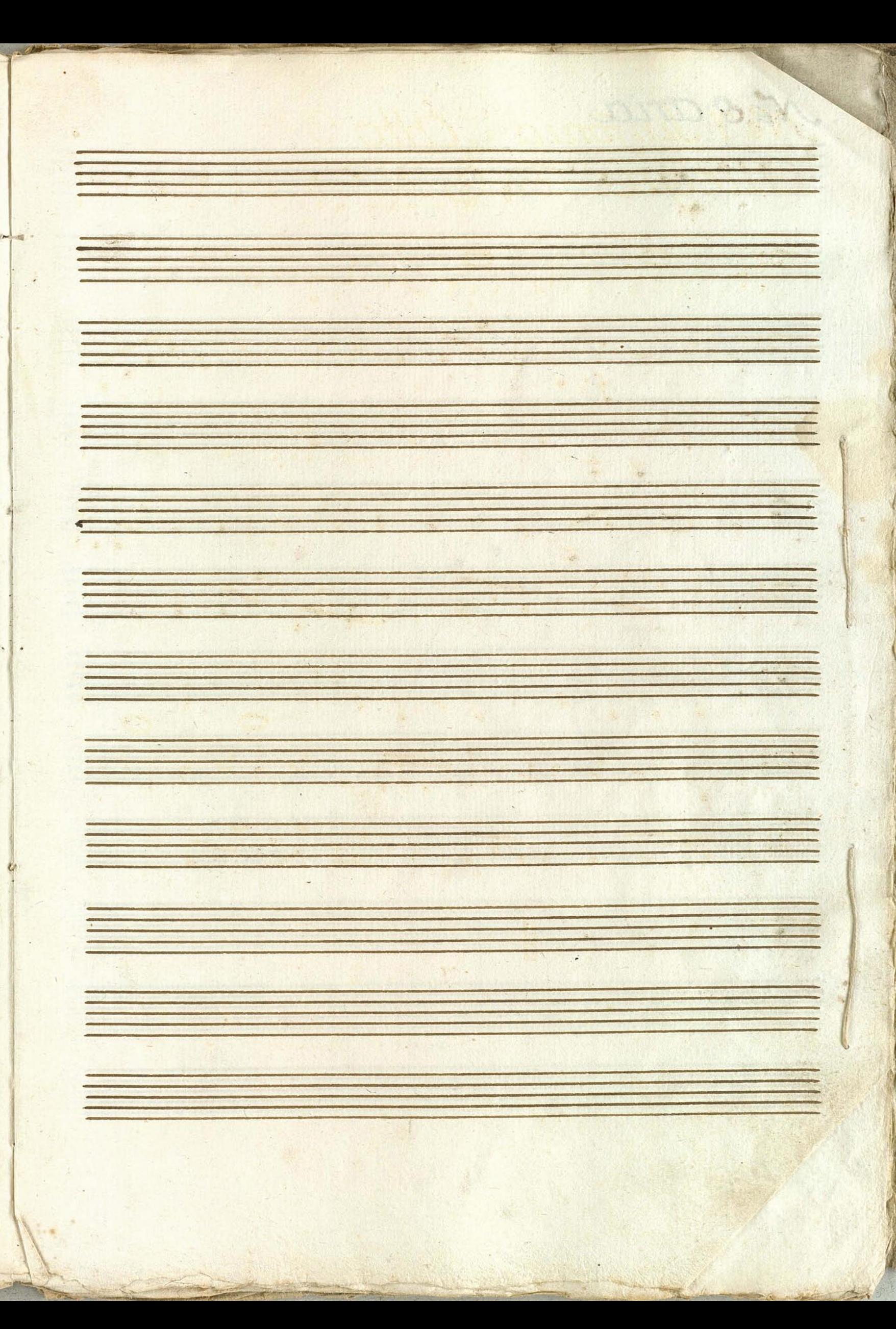

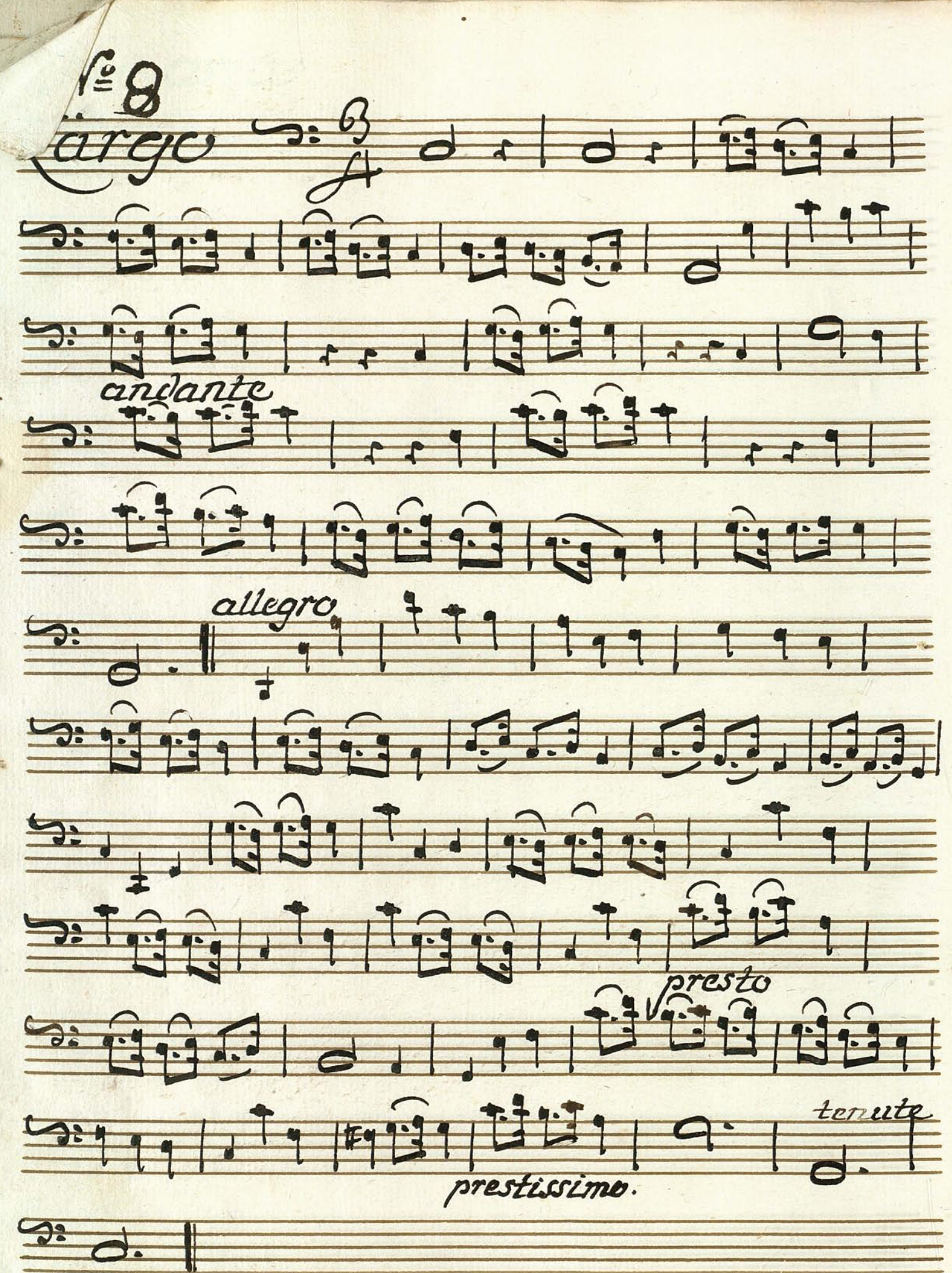

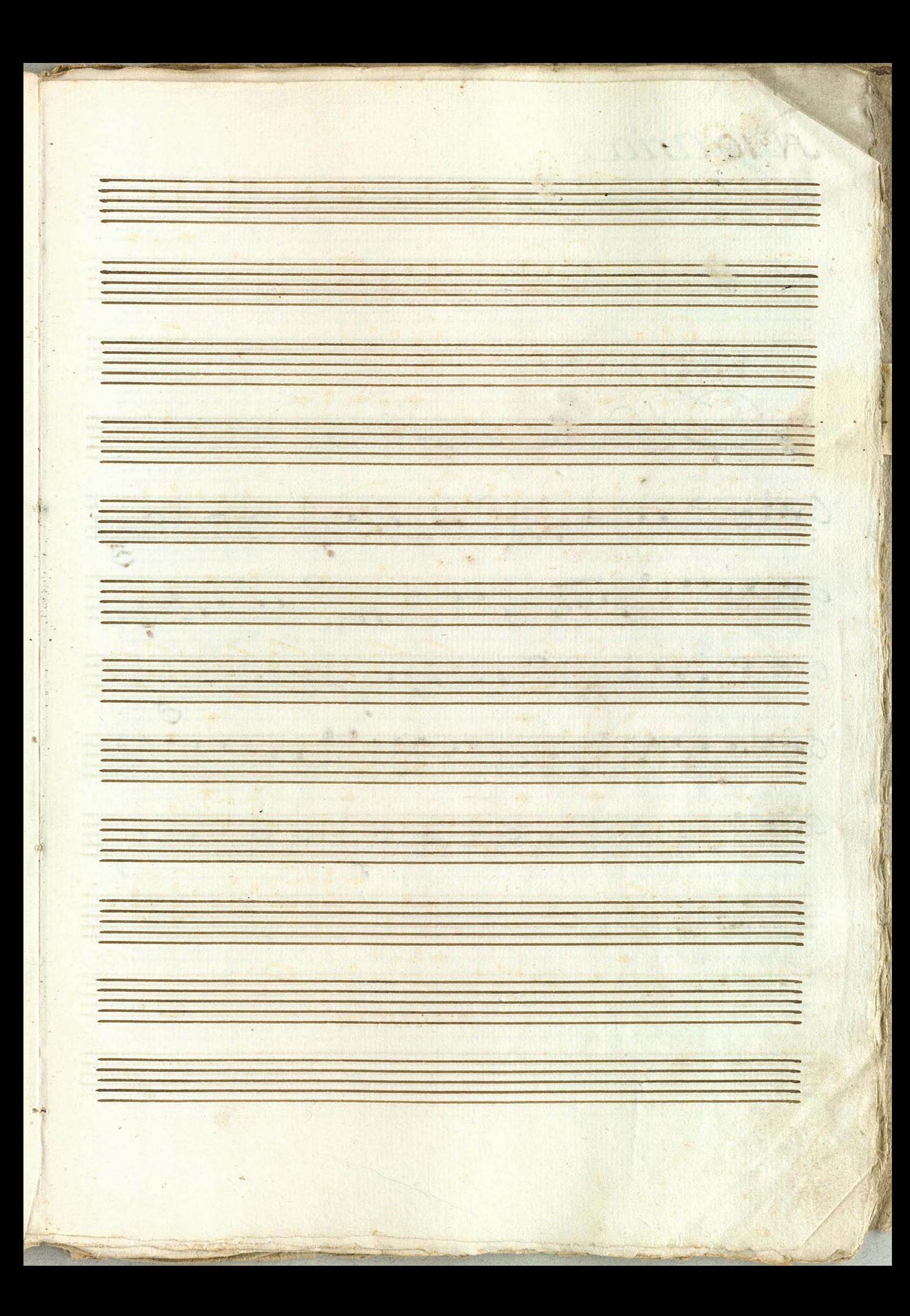

Nigaria  $N^2Q(4)$ Dépouve Imorfions. 00: 19991911911119999 0: 192 199 99 99 99

Cont q , , , ) d d d d d d d q q 9 9 9 d d d d q , , , ) d h

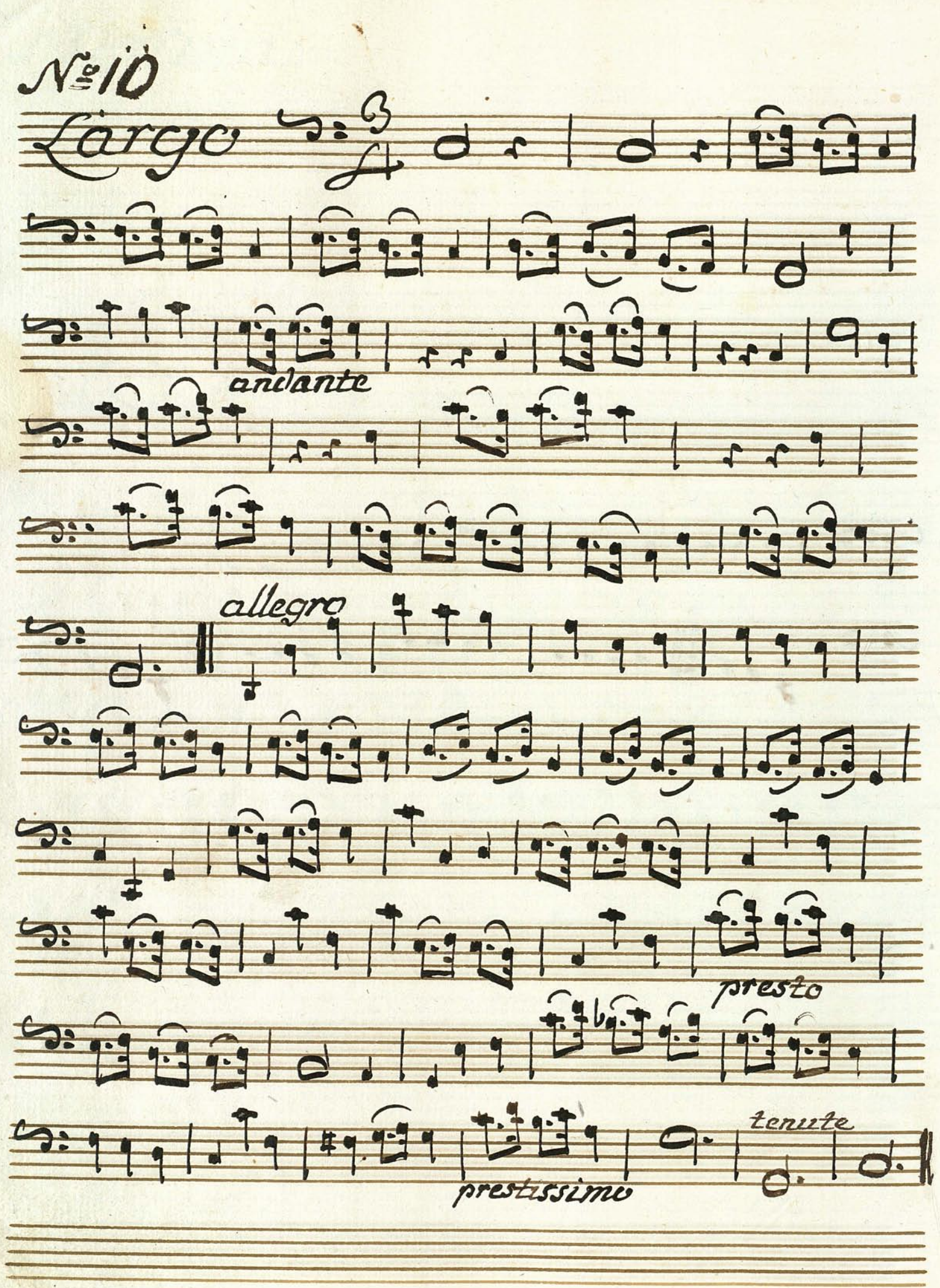

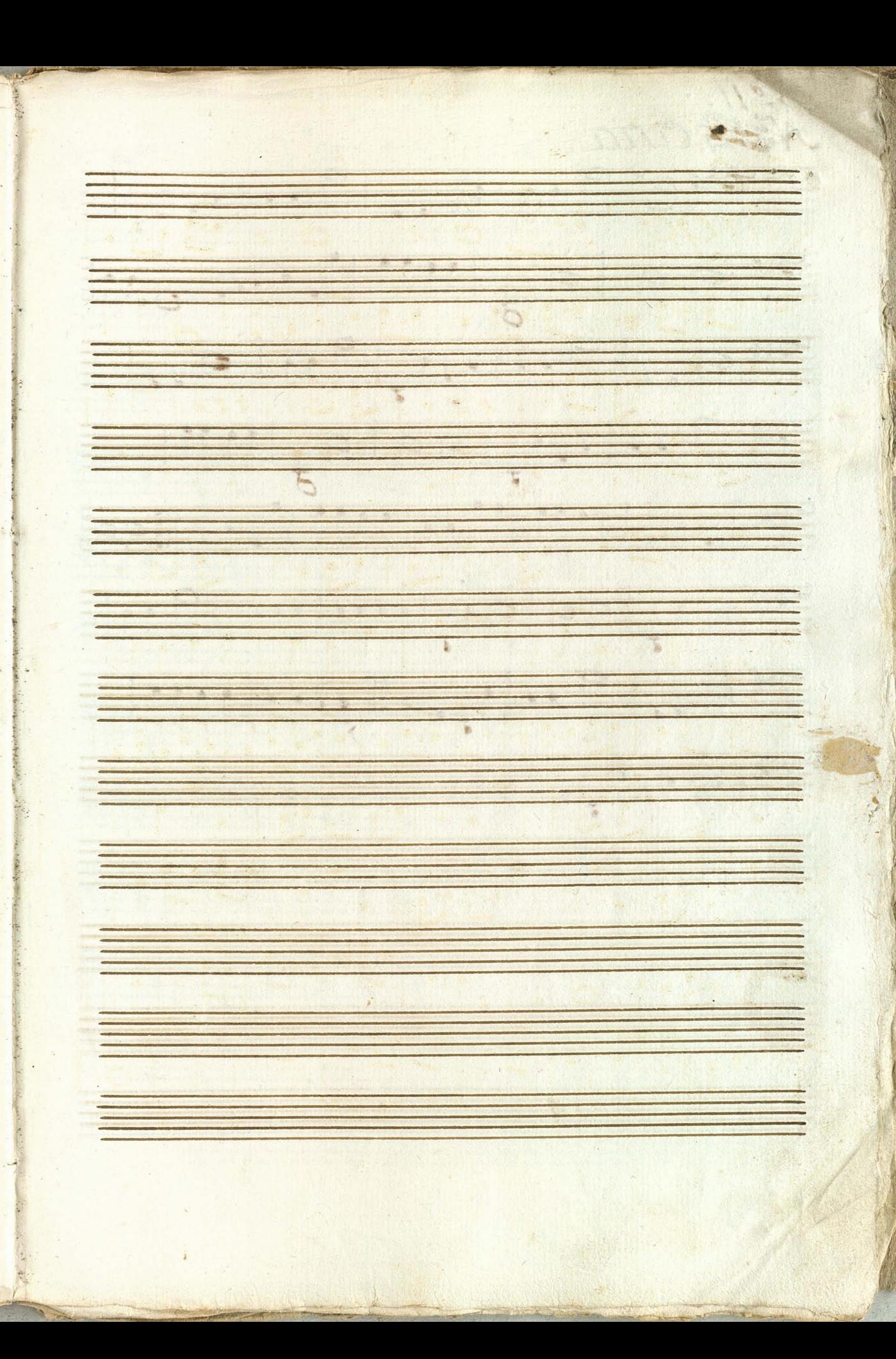

 $N^{\circ}_{\cdot}$ NE aria. 370 911 9, 9, 9, 11  $770000$  $279,19,11,11,19,11,9,11$ 379.1.1.1.999.1999 5591901.300001999 57, 141 9, 14 oplaint Job Barblet und Towner of Co Vincell ofun Minno

Violoncello:  $V = 120C$ gue **LA** N Trand  $\overline{\mathbf{A}}$  $\hat{C}$  $\frac{1}{4}$  $\overline{\Lambda}$  $\overline{\mathcal{X}}$  $\overline{c}$  $\mathbb{R}$  $\infty$  $45$  $\frac{1}{2}$ 

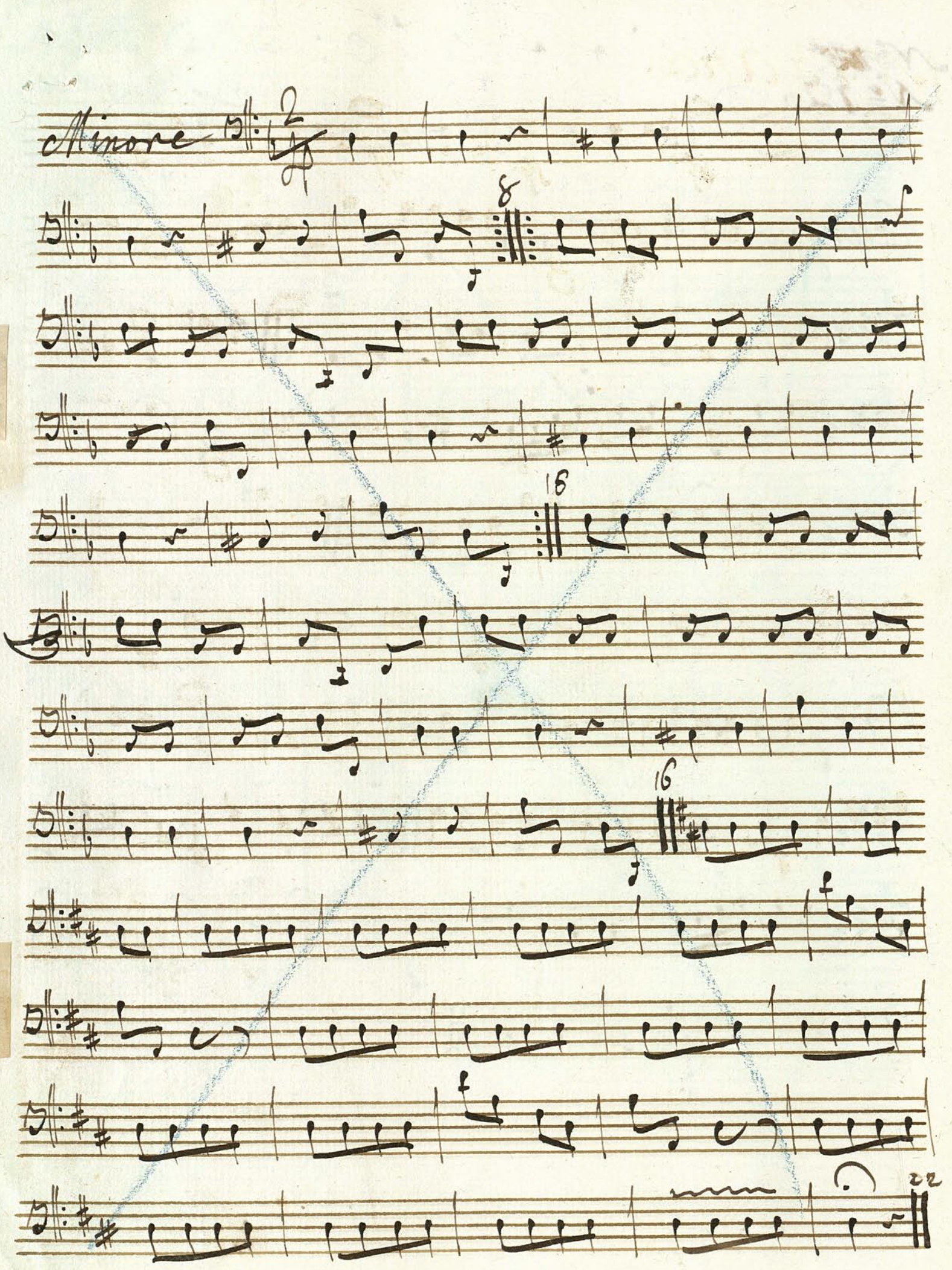

 $f_{N}$  is

13 Nº 13 aria.  $\frac{9.704919966}{7}$  $7.79997111177610$ 9. 19. 19. 11. 11. 91. 01 549,1,1,999,19 22 10 11 11 11 11 11 11 11 11 10 2 24:99191,99991 74 9199 9999 999 999 999 

Nº 19-Concerto  $\frac{1}{100}$ allegro<sup>s: 6</sup> 8 dood de dood dood! 3:40 10 3 9 1999 9999 9999

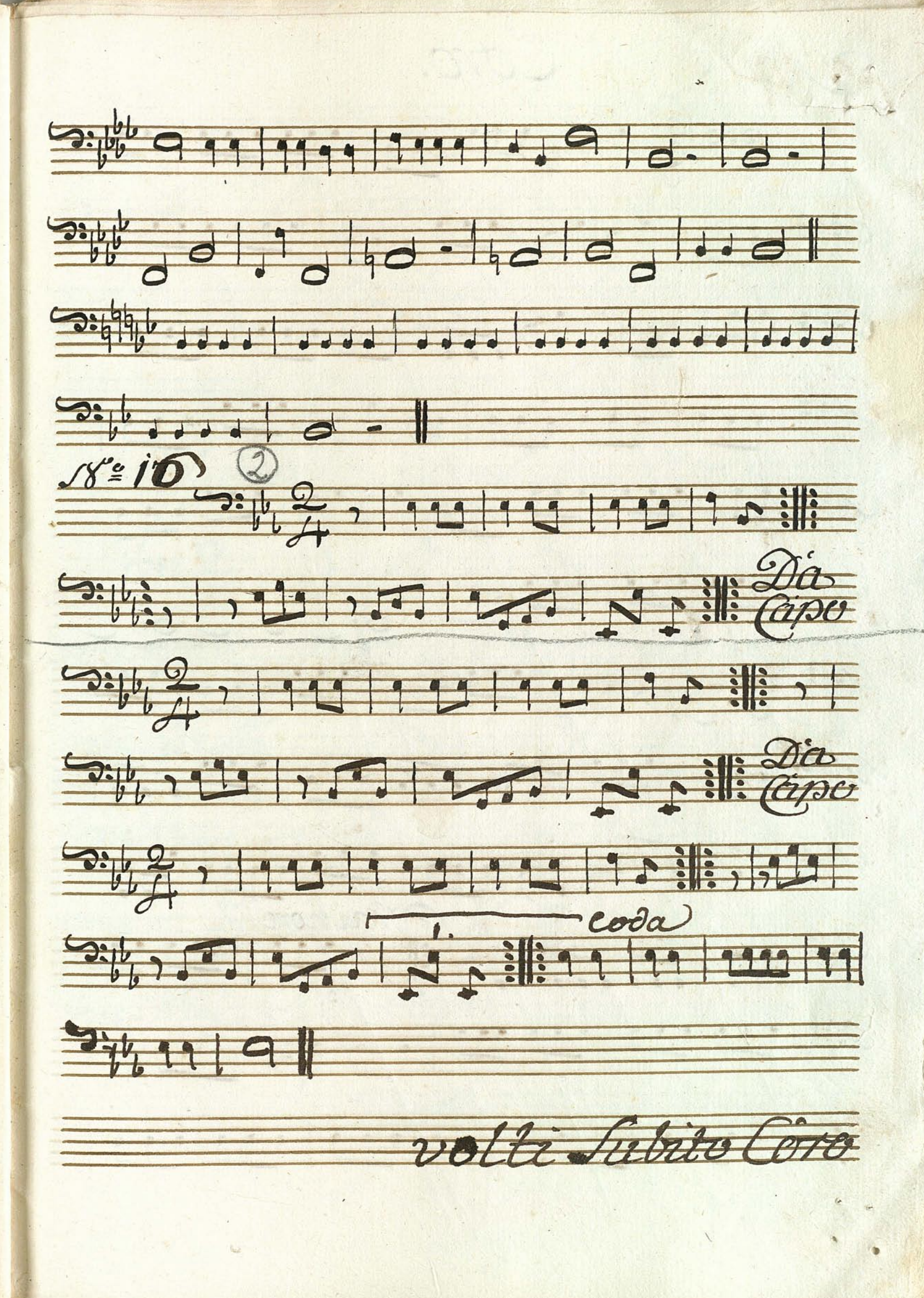

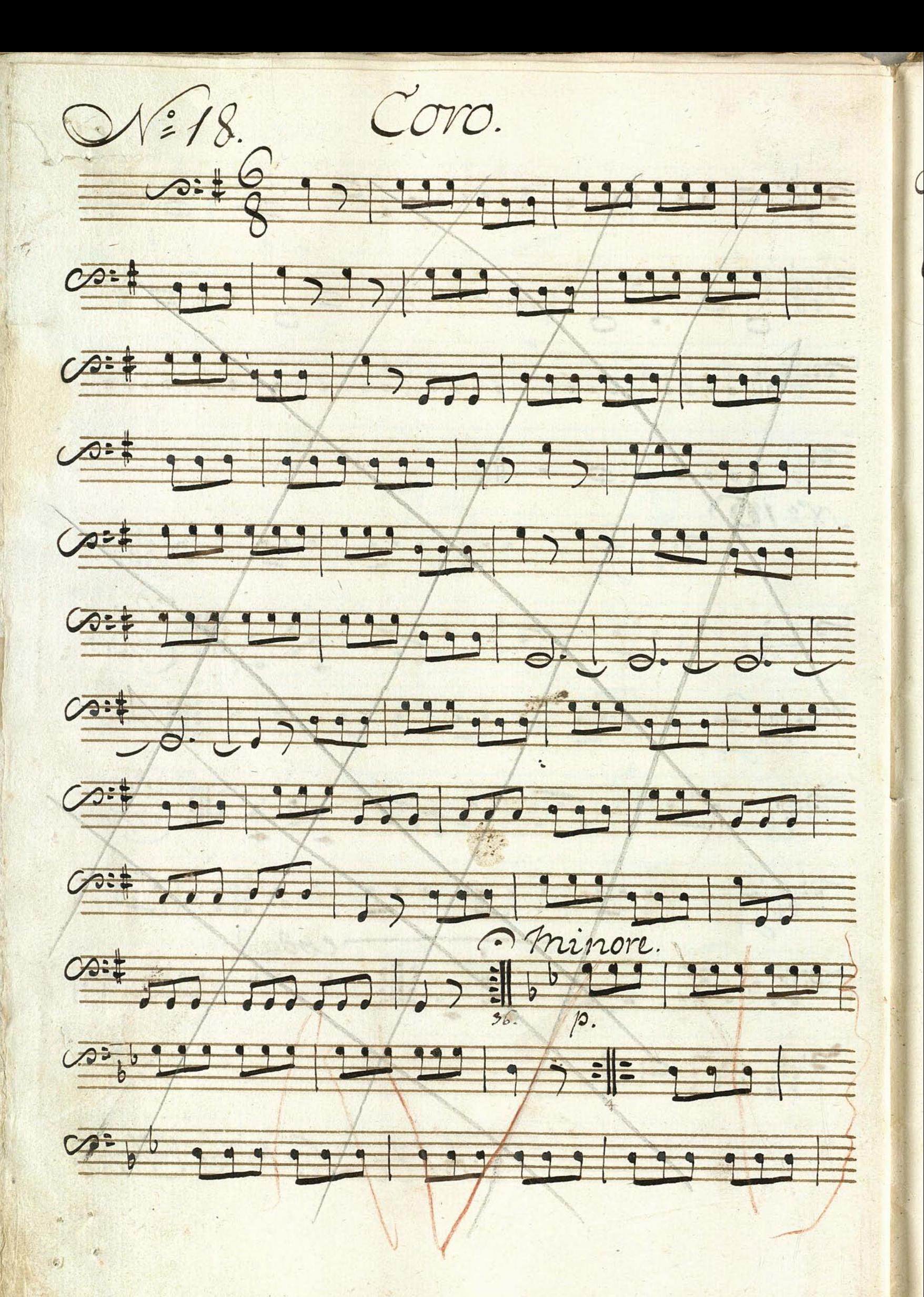

Ancora ce Votre  $9|9|$  $-3.72$  $19 | 13 |$ 290200912  $G_{\frac{1}{2}}$ 1.249 46. 111 200 200 200 2:42 5 1 9 9 9 9 9 9 9 9 9 9 1  $\frac{1}{2}$ Da Cape rattig fistos more

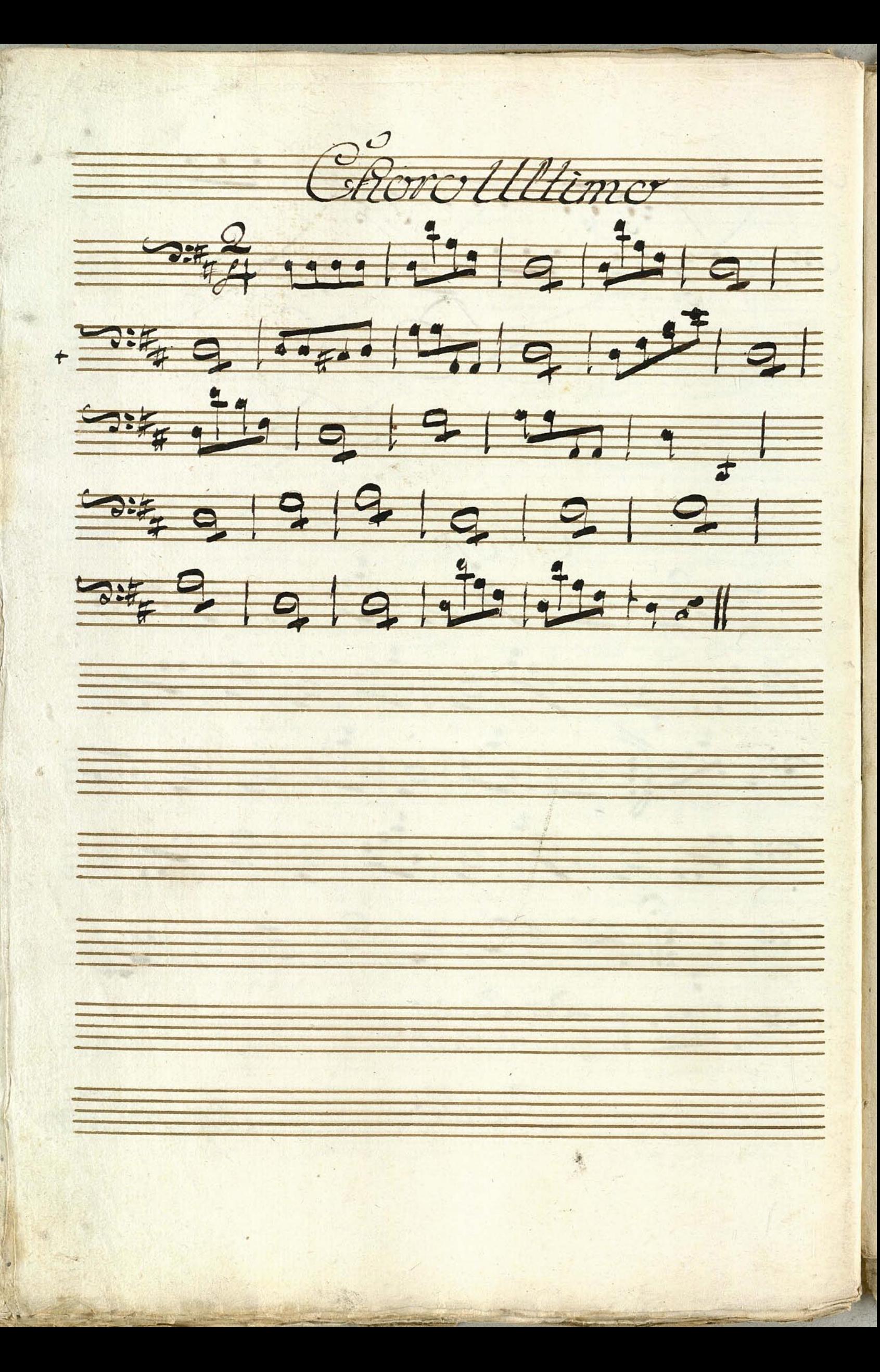

Basso.

Arian.

Dit Aasijn Shrah indjager.

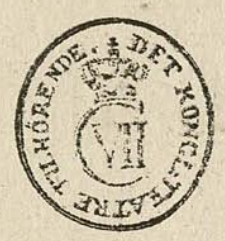

Basso.  $M^2 = I$ All= Moderato 2: 6, C 1119 9 9 9 9 9 9  $\begin{aligned} \begin{matrix} \mathbf{r} \\ \mathbf{r} \end{matrix} \end{aligned}$ 0:4, 9 3 9 1 1 9 3 - 1 1 3 - 1 9 9 1 9 9 1 2:6, 9, 9, 19, 9, 1999 1991 7 8 0:00 9 0 9 9 9 9 9 9 9 9 9 9 9 0 7 2011 5599999999 3: 1, 2 2 1 9 9 9 9 9 8 8 7  $\equiv 0.666$   $\frac{9979}{56}$   $\frac{9999}{56}$   $\frac{9999}{56}$   $\frac{999}{56}$   $\frac{999}{56}$  $\equiv 2:44$ <br> $\pm 3 = 3 = 3 = 12$ 

 $3.4, 5, 5, 5, 5, 5, 9, 9, 12, 9.4$  $3.55$ 2:16 7 9 9 9 9 9 9 9 9 9 9 9 0:61, 2 2 9 9 9 9 9 9 9 27 2:44 2 2 1 2 2 1 2 2 1 2 2 1 2 2 2 1 2 2 2 1 2 2 2 1 2 2 2 1 2 2 2 1 2 2 2 2 1 2 2 2 2 1 2 2 2 2 1 2 2 2 2 1 2 2 2 1 2 2 2 2 1 2 2 2 2 1 2 2 2 2 1 2 2 2 2 1 2 2 2 2 1 2 2 2 2 1 2 2 2 2 1 2 2 2 2 1 2 2 2 2 1 2 2 2 2 1 2 2 2 Diby de de 110 - Volti fubito

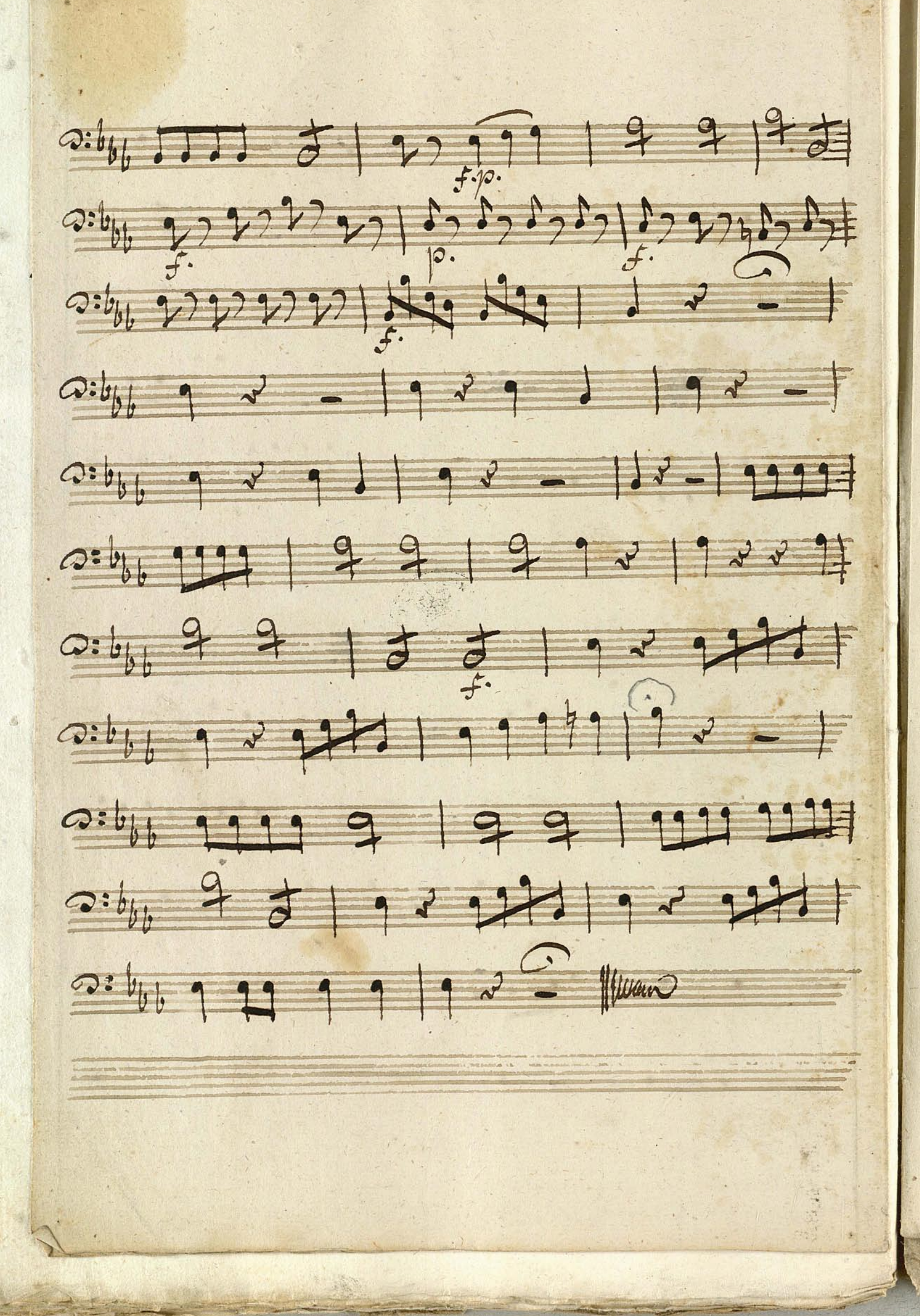

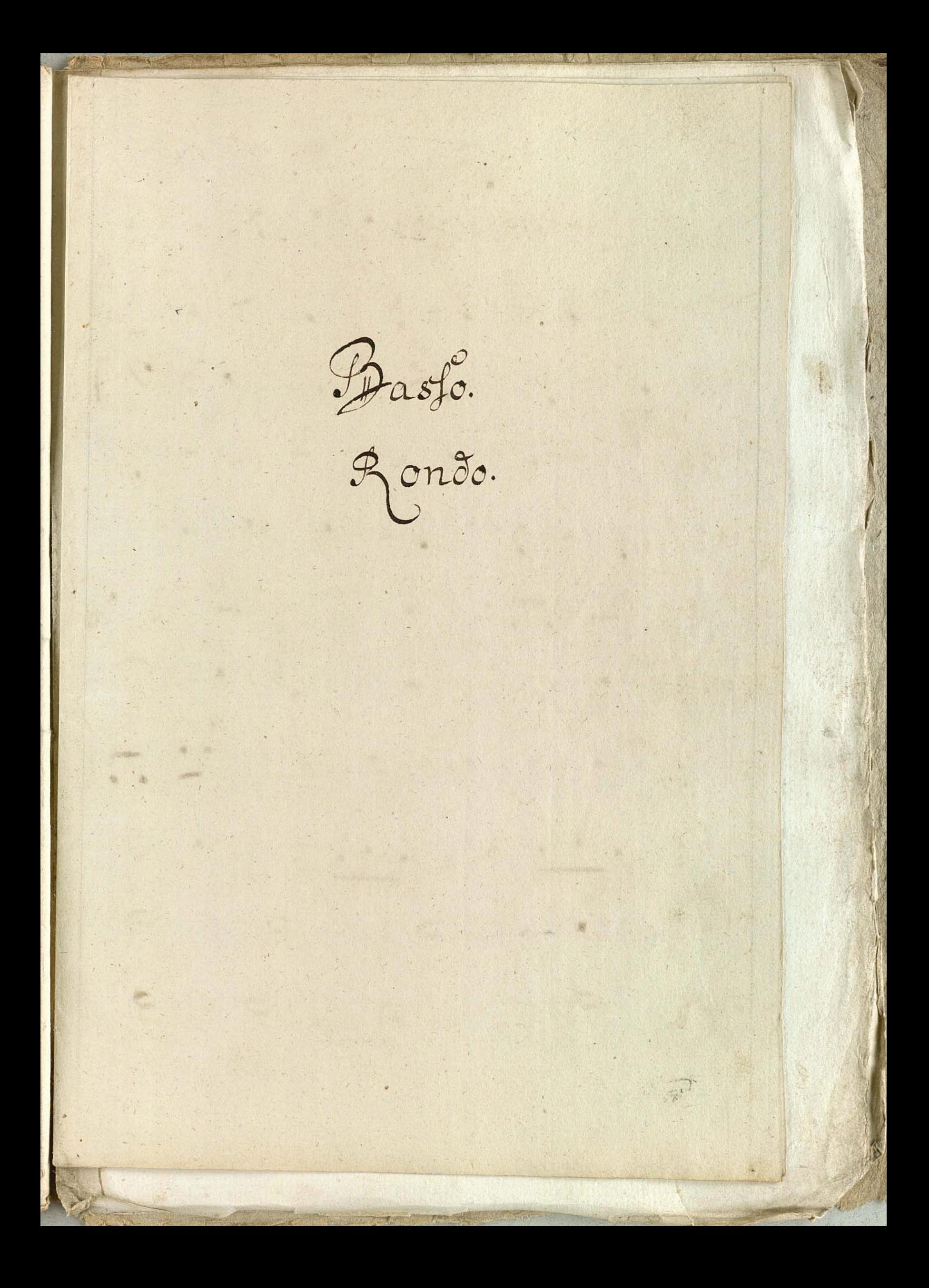

Basso. Aneante visse Z7279201924  $\frac{1}{2}$  a:  $\frac{1}{2}$  d = 7 d = 2 d = 9 d = 1 g = 2 d = 1 g = 2 d = 1 g = 2 d = 1 g = 2 d = 1 g = 2 d = 1 g = 2 d = 1 g = 2 d = 1 g = 2 d = 1 g = 2 d = 1 g = 2 d = 1 g = 2 d = 1 g = 2 d = 1 g = 2 d = 1 g = 2 d = 1 g = 2  $E$   $3:2:2:2$  1 7 0 1 1 7 9 9 9 9  $E = 0.8$  $E = 0.885932199127$ 30: 2 2 2 3 7 1 2 2 9 2 5  $\frac{1}{2}$  =  $\frac{36}{2}$  =  $\frac{36}{2}$  =  $\frac{36}{2}$  $|9|9$  $\frac{1}{2}$  0:33, 9<br> $\frac{9}{5}$ <br> $\frac{1}{9}$  9 9 9 1

0:33 1 7 2 1 9 1 1 1 1 1 1 0: 13 3 1 2 1 2 1 2 9 9 2 1 0.02 2 0 1 2 9 7 9 7 7 2 1 9 9 1 Q: 8} = 27 27 | 897 27 | 27 27 1 21830 40 2 10 7 8 2 1 9 7 2 F

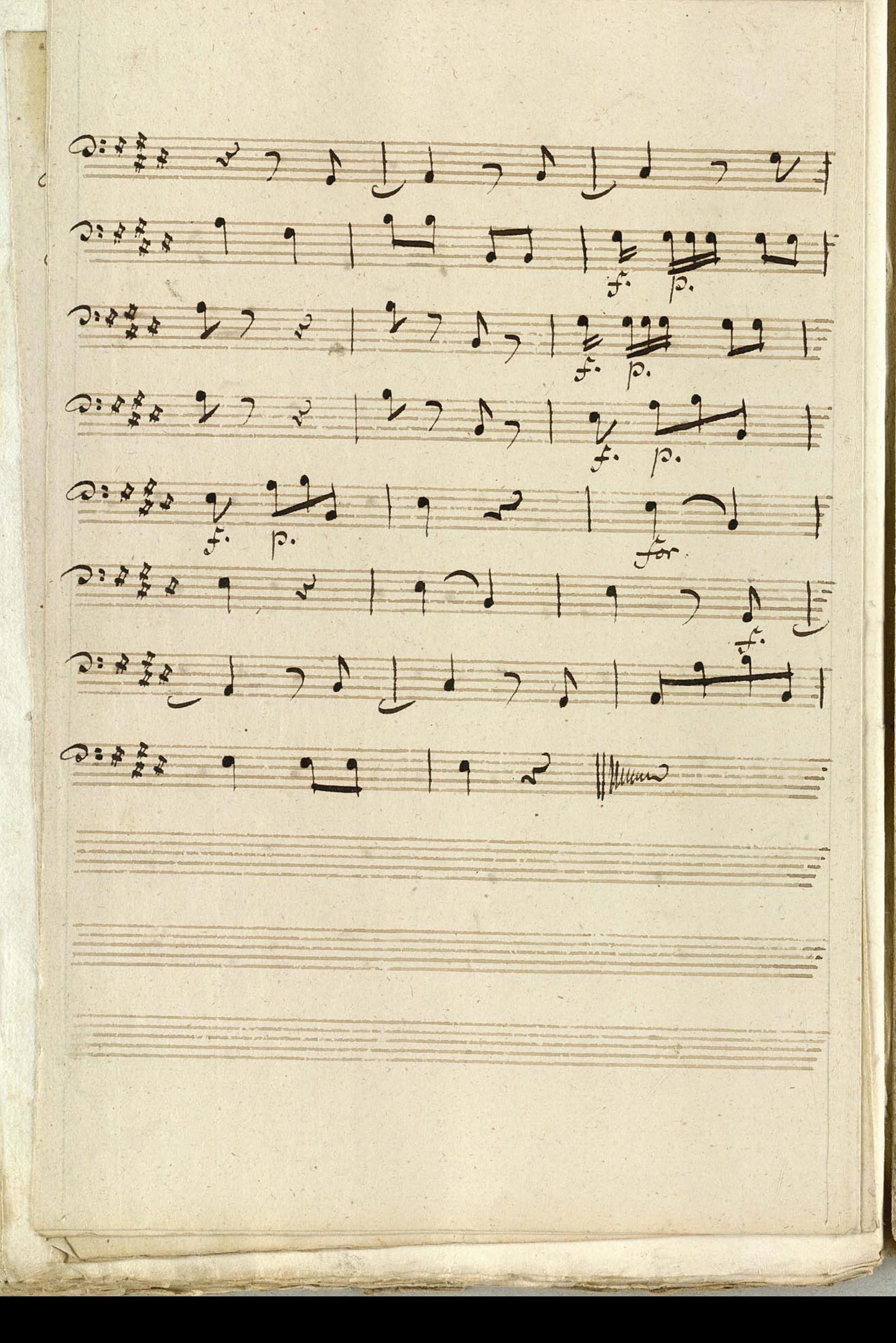

Faman Arice<br>Bu vover vindelige asso

Aria Reff Basso Andante Stift & - 1999 | 9 - | = |  $\frac{4}{7}$ 5# 232219 0 99999999 Dette addel pddad ddod ddod 99 3:55 9999 9 111111111111111 

 $2.17 + 19$ Office ded ded ddddd dddd 19 3: 1199 999 1000 000 2:47 2227 222 1 20 0 0 0 0 0 0 0 0 0 0 0 0 0 0 0 SEE 9 1 5 1 de de 1999 de de 1999 Oth on the dr - 19949 9 - 1000,0,0 Ditte de la 1999 1 # al degno

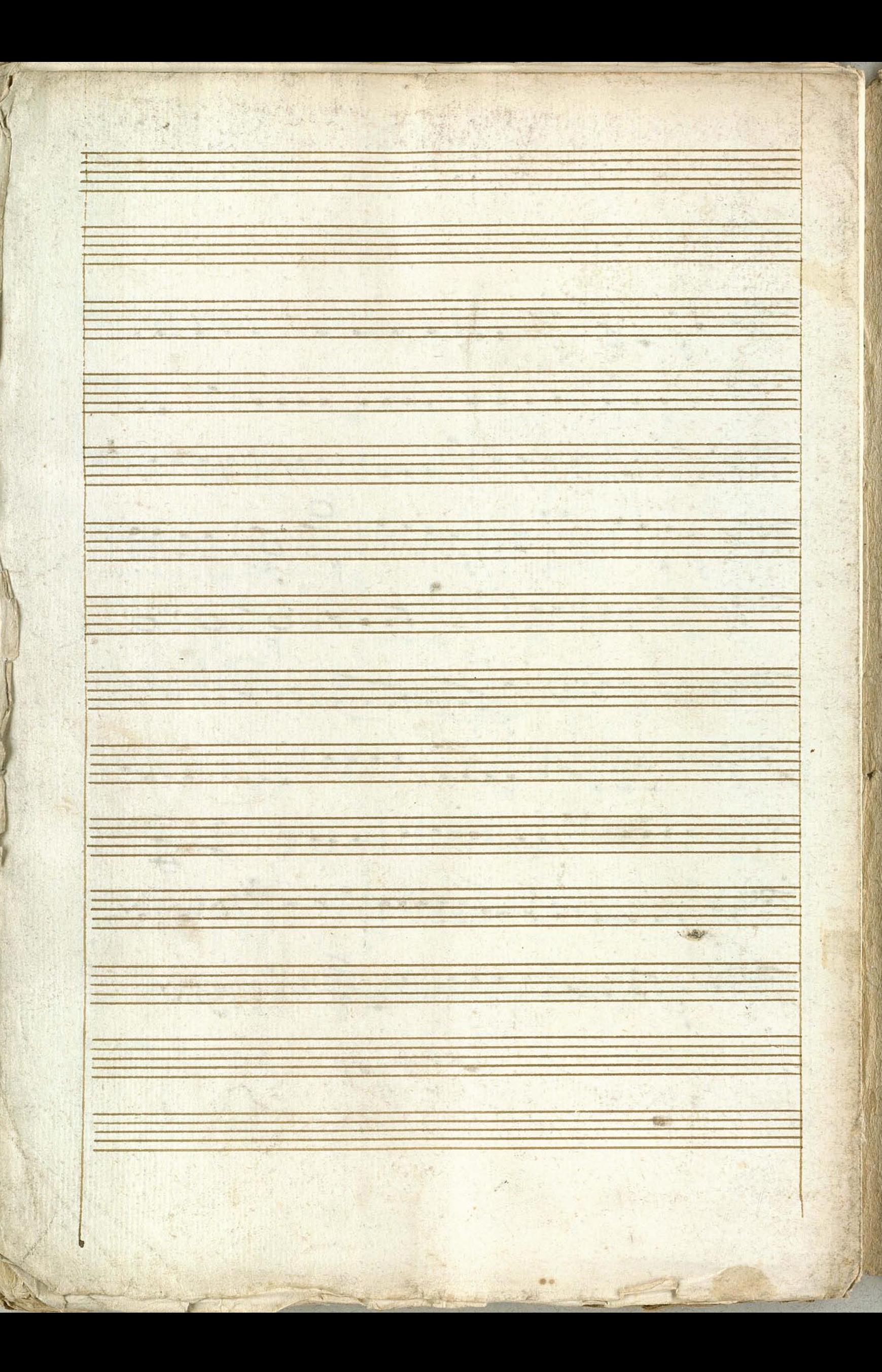

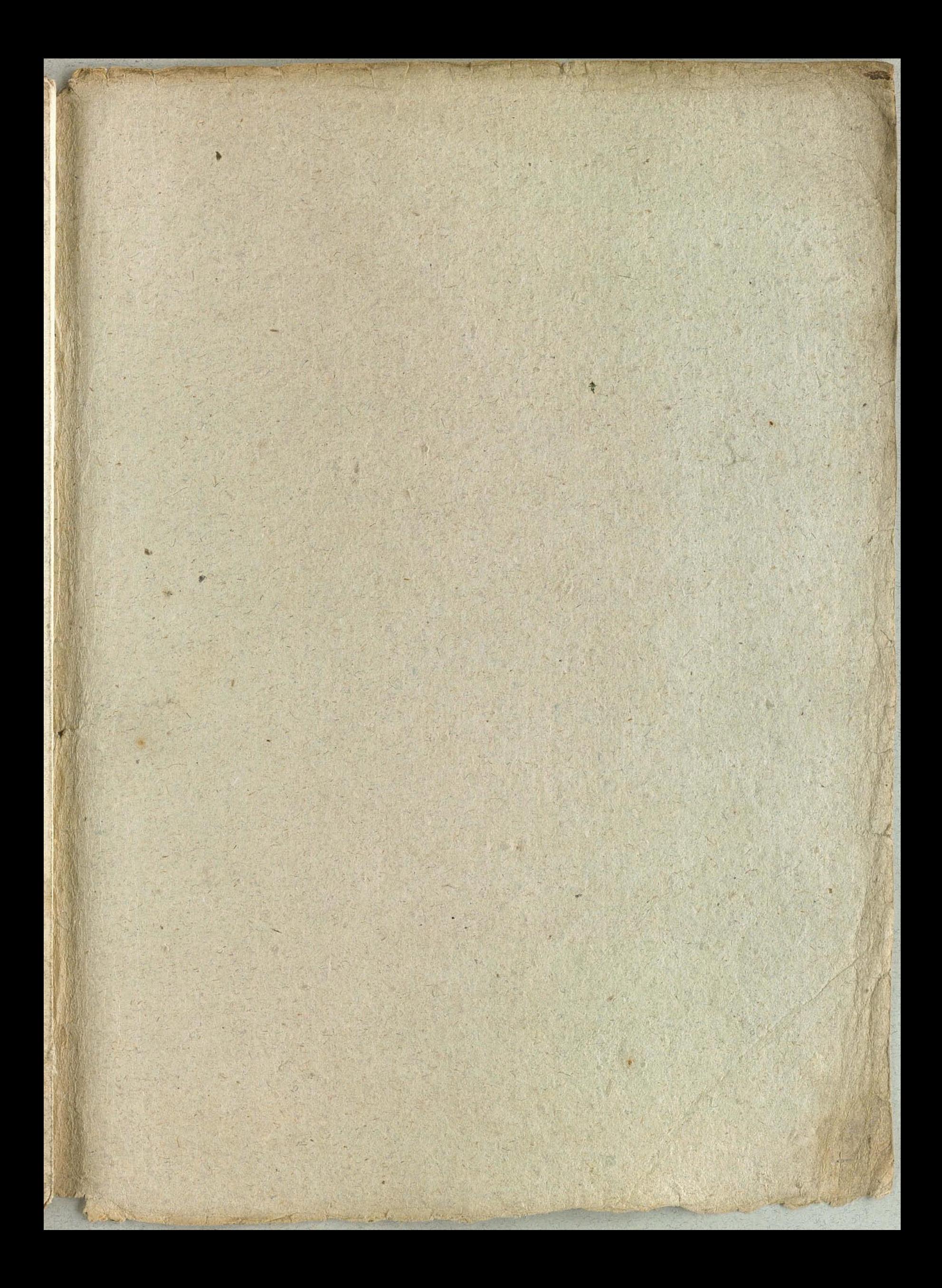

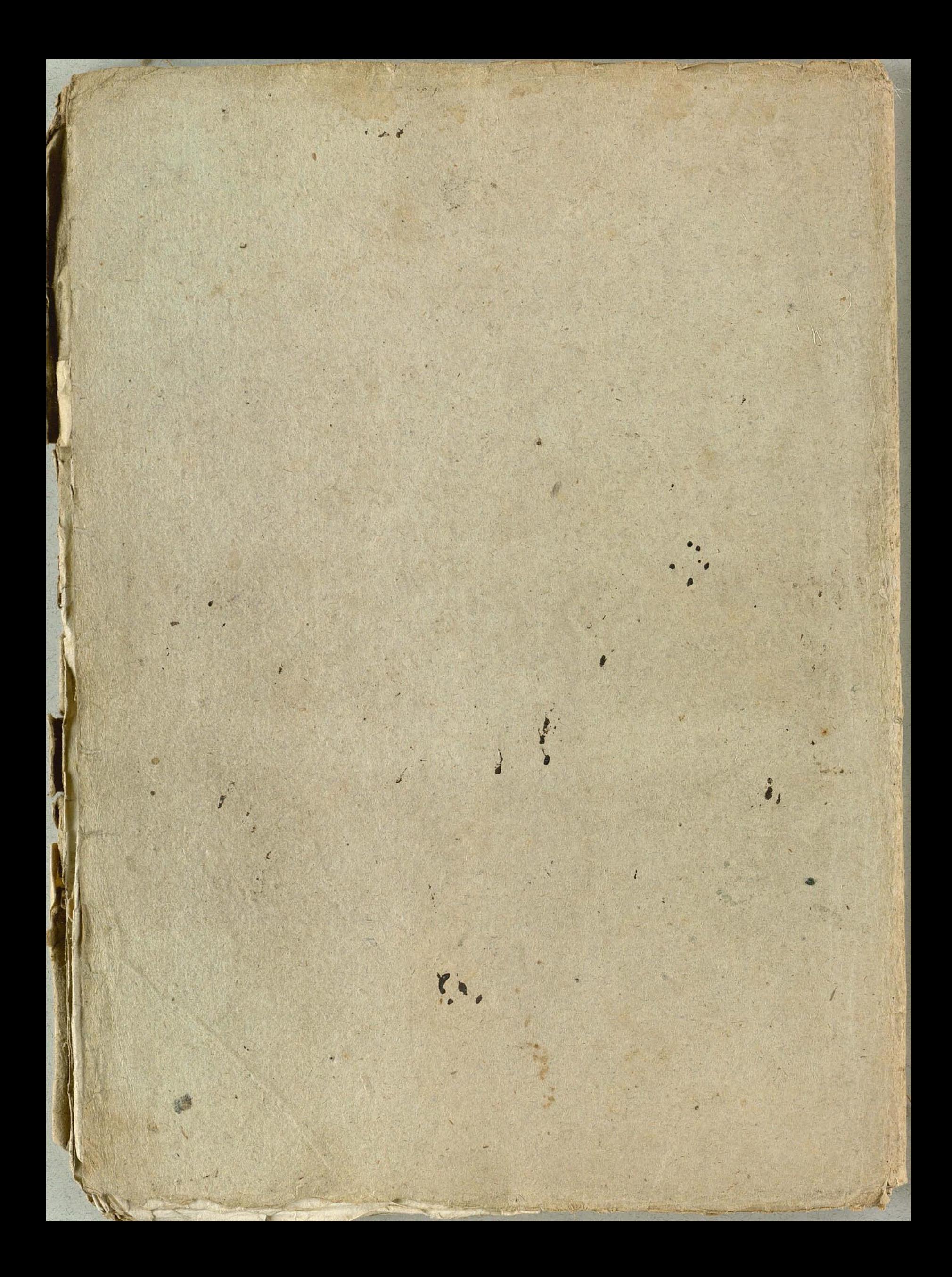